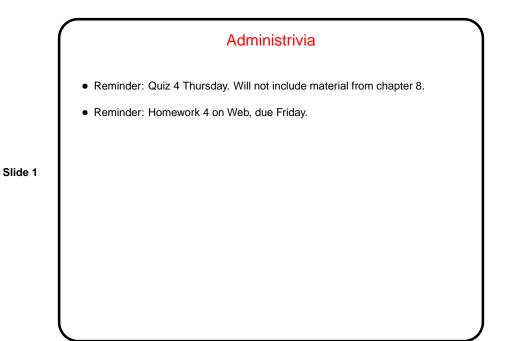

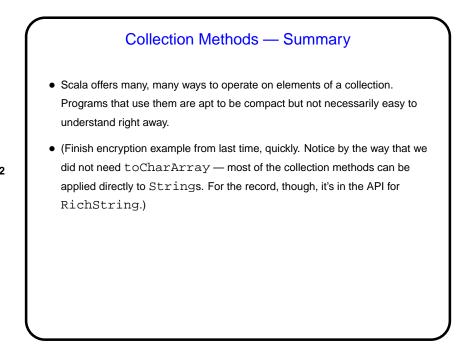

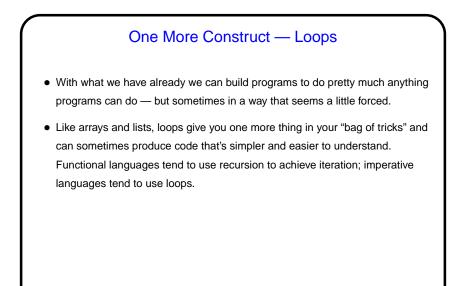

Slide 4

## while and do while Loops in Scala • These loops repeat a statement or block (the *loop body*) while some condition (the *loop condition*) is true. One variant (while) tests the loop condition before each repetition; the other (do while) tests after each repetition. Normally the loop body contains something that moves to the next iteration. • Simple example (prints values 0 through 9): var n = 0 while (n < 10) { println(n) n += 1 } • (Most languages that support loops offer something that looks pretty similar to this.)</pre>

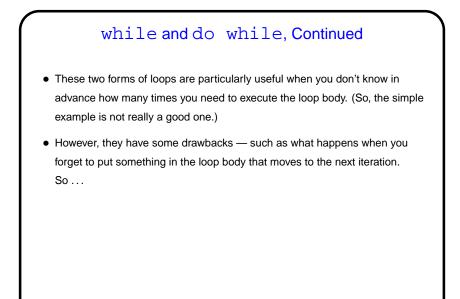

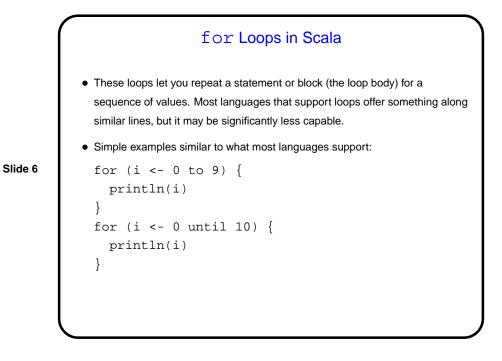

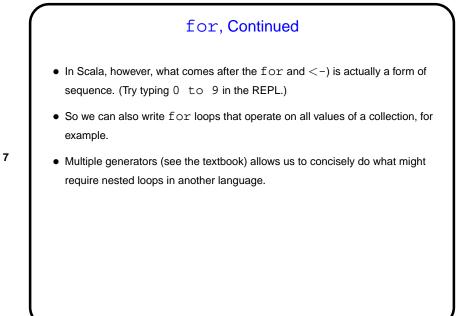

Slide 8

## Examples • Simple example — summing integers read from standard input, ending with "quit". • More complex example — finding primes less than some limit value using the "sieve of Eratosthenes" approach.

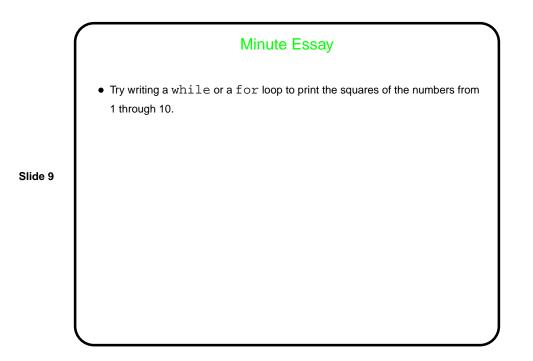

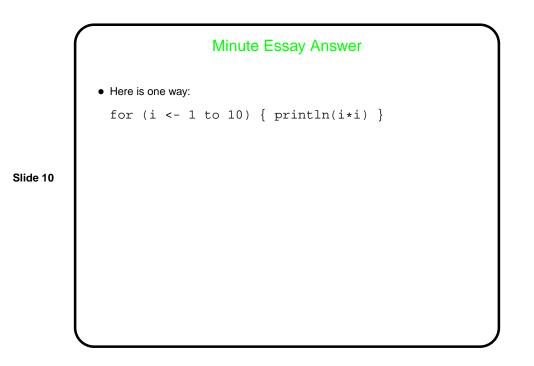